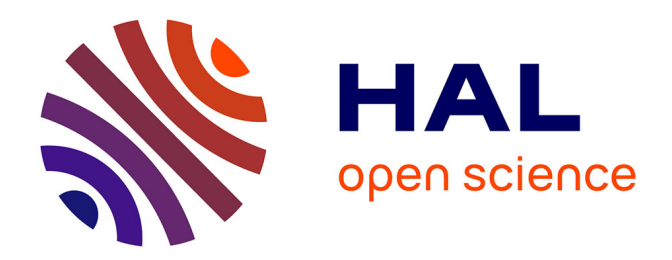

# **Utilisation/conception pédagogique des hypertextes et hypermédias**

Alain Schmitt

## **To cite this version:**

Alain Schmitt. Utilisation/conception pédagogique des hypertextes et hypermédias. Premier colloque Hypermédias et Apprentissages, Sep 1991, Châtenay-Malabry, France. pp.89-94. edutice-00000782

## **HAL Id: edutice-00000782 <https://edutice.hal.science/edutice-00000782>**

Submitted on 16 Feb 2005

**HAL** is a multi-disciplinary open access archive for the deposit and dissemination of scientific research documents, whether they are published or not. The documents may come from teaching and research institutions in France or abroad, or from public or private research centers.

L'archive ouverte pluridisciplinaire **HAL**, est destinée au dépôt et à la diffusion de documents scientifiques de niveau recherche, publiés ou non, émanant des établissements d'enseignement et de recherche français ou étrangers, des laboratoires publics ou privés.

#### UTILISATION/CONCEPTION PÉDAGOGIQUE DES HYPERTEXTES ET HYPERMEDIAS

Alain Schmidt Groupe recherche-formation "Le champ informatique en technologie collège" Collège Michelet - 6 Bd Michelet 31500 Toulouse

Après avoir analysé rapidement le comportement des élèves, devant des produits hypertextes lors de plusieurs expérimentations dans des classes de cinquième et de troisème de collège, nous évaluerons les résultats obtenus par ces élèves par rapport à des pratiques pédagogiques plus classiques. Cette évaluation sera suivie d'une série de réflexions sur les difficultés liées à la conception d'un outil hypermédia.

### 1. Expérimentation en classe

Les travaux décrits ci-dessous se sont déroulés :

- en cours de technologie,
- dans un collège de type urbain,
- sur un niveau troisième pour la première utilisation, un micro, de type PC XT, en libre service, étant dédié à cette seule utilisation,
- sur un niveau cinquième pour la deuxième utilisation, un ou deux micros, de type PC XT, en libre service, étant dédiés à cette seule utilisation,
- avec,dans les deux cas, des groupes de quatorze à quinze élèves.

#### a) Les groupes de troisièmes

Nous avons pu constater à plusieurs reprises, les difficultés qu'éprouvent les élèves de troisième, à transférer les connaissances acquises dans les autres matières, mathématique, physique, etc., aux problèmes qu'ils rencontrent dans la réalité du projet en technologie. Ils ne pensent souvent même pas, parce que le contexte est différent, à utiliser les acquis théoriques, et se trouvent pour beaucoup totalement démunis pour exploiter leurs connaissances, en travaux pratiques, travaux où nous leur imposons une autonomie quasi complète.

Nous avons tenté, pour pallier ces difficultés, de créer, en utilisant un hypertexte, une série de bases de données contenant, souvent sous forme d'un court résumé, les principales notions dont nous estimions que les élèves de troisième étaient redevables, joignant aux données purement physiques, les acquis du cours de technologie concernant plus particulièrement les différents composants électroniques que nous utilisons le plus fréquemment.

Mis à la disposition des élèves durant un semestre en libre service, cette base de données a été utilisée de manière très inégale suivant les groupes. Les élèves en difficulté s'en sont très vite détournés, confrontés devant la machine aux mêmes écueils que devant leurs livres, à savoir difficultés de lecture aggravées peut être encore par la nécessité de choisir l'itinéraire de cette lecture.

Les bons élèves l'ont plutôt utilisée comme aide mémoire, surtout en ce qui concerne les composants électroniques. Pour les autres, ce fut, du moins nous l'espèrons, l'occasion de réviser, voire d'apprendre d'une manière différente, des connaissances parce qu'ils étaient confrontés à un besoin.

#### b) Les groupes de cinquièmes

Les objectifs poursuivis ici étaient totalement différents. Il s'agissait d'une part, de faire appréhender aux élèves les documents, non plus comme de simples descriptifs de l'objet technique, mais surtout comme des supports d'informations ; d'autre part, de fournir un outil de contrôle et de suivi de la fabrication en cours, qui soit d'un emploi souple et relativement agréable.

Le projet proposé reposait sur un DETECTEUR DE LUMIERE utilisable comme alarme de réfrigérateur.

L'étude préalable (conception, étude de marché, étude théorique, validation sur des prototypes des solutions retenues...) ayant été menée, les élèves avaient une bonne connaissance du produit, par conséquent la quasi totalité des informations contenues dans la base hypertexte étaient connues ou avaient été abordées en cours.

En retenant ce mode de diffusion de l'information nous espérions favoriser cette démarche vers l'autonomie dont nous faisons depuis longtemps notre cheval de bataille.

Techniquement, la base de données fut constituée de la plupart des textes et documents graphiques du cours. Les pages graphiques constituées de captures d'écrans de dessins techniques créés sous Autosketch, ont été retraités quand cela était nécessaire sous Paint Brush (le logiciel de capture de page graphique est CAPTURE qui était livré avec SHOW PARTNER et la souris Microsoft il y a quelques années). Quelques rares documents ont été créés spécifiquement pour enrichir l'hypertexte.

Le produit ne demandant pratiquement aucun apprentissage fut immédiatement mis à la disposition des élèves sur un, puis, pour résorber la file d'attente, deux postes informatiques avec pour consigne, l'obligation de consulter l'hypertexte durant les deux premières séances, puis de ne le consulter dans la suite, que si un doute subsistait après consultation du document papier.

Quel fut le comportement des élèves devant ce produit ?

- Globalement l'hypertexte a été beaucoup plus utilisé que les documents papiers ne l'avaient été dans le passé en face des mêmes contraintes (effet de modes, intérêt passager devant un nouveau média, ou parce que toute question recevait immédiatement sa réponse sans que cette réponse ne soit noyée parmi d'autres dans l'incontournable "fatras" des documents techniques, etc., la question reste posée, gardons nos illusions).

- Contrairement à ce que nous avions pu constater dans les classes de troisième, mais cela n'a rien d'étonnant, ce sont les bons élèves qui ont le plus rapidement abandonné les postes informatiques au profit du document papier. Par contre, les élèves en difficultés, certainement parce qu'ils étaient plus complètement pris en charge, parce que l'information était isolée, directement utilisable, ont continué à interroger la base jusqu'à la fin de la fabrication.

- L'autonomie des élèves devant leur poste de travail s'est effectivement développée d'une manière satisfaisante.

- Au niveau du produit DETECTEUR DE LUMIERE le nombre d'erreurs, composants polarisés mal montés, mauvaise mise en position, etc. a fortement diminué, pour tendre très vite vers zéro.

## 2. Quelques réflexions

Les difficultés liées à la conception d'un outil hypermédia sont d'ordre multiple, on peut distinguer, au delà des problèmes matériels, et sans que la liste suivante soit exhaustive :

- les problèmes de lecture,
- les problèmes de pertinence pédagogique d'une fiche ou, et des liens existant entre une fiche et d'autres fiches de la base,
- les problèmes de gestion des liens entre les divers documents,
- les problèmes liés à l'évaluation des acquis,
- les problèmes de collecte de documents graphiques et textes entrant dans la composition de la base,
- les problèmes liés à l'enrichissement de la base.

Les problèmes matériels peuvent être considérés ici comme secondaires, il est bon de préciser toutefois que la consultation d'un produit hypermédia requiert un poste informatique performant tant pour la rapidité d'affichage des données, que pour la qualité de cet affichage<sup>1</sup> , ceci, afin d'apporter un confort satisfaisant durant la lecture. Cette lecture sur un écran, devient vite fastidieuse mais peut être rendue active, "en gardant en éveil l'attention du lecteur — à qui des pistes sont proposées mais qui conserve la liberté d'effectuer ses propres choix — ces diverses possibilités visent à rendre le cheminement dans le texte plus aisé en brisant la linéarité de l'écrit habituellement présenté sur le support papier."(Lambert 91). C'est "cet espace de parcours possibles" (Levy 88) qui nous paraît le plus difficile à mettre en oeuvre.

L

<sup>1</sup> Matériel souhaitable dans le monde des compatibles PC :

 <sup>-</sup> un compatible PC AT 80386,

 <sup>-</sup> un disque dur rapide,

 <sup>-</sup> un écran couleur VGA.

Il s'agit là de discuter de la pertinence de certains liens à certaines fiches, liens qui, s'il ne sont pas strictement nécessaires, peuvent méconduire l'apprenant et l'entraîner sur des pistes qu'il n'est pas forcément utile qu'il parcourt. Il semble donc souhaitable, non seulement que le concepteur ait pensé au contenu des différentes fiches en termes d'objectifs<sup>2</sup> , mais qu'il ait aussi pensé aux liens entre ces fiches dans les mêmes termes. Il faut ainsi que le produit utilisé pour la création de l'hypermédia, permette de visualiser les différents cheminements possibles, voire de les modifier, pour créer d'autres associations aptes à répondre le plus finement possible aux objectifs qui auront été définis antérieurement à la création de cet hypermédia, ou qui auront été modifiés pour s'adapter à un public autre que celui pour qui le produit fut conçu.

Définir les objectifs qui soutendront l'hypermédia, c'est également penser à l'évaluation de ces objectifs, c'est là que peut exister à notre sens un vrai problème, car, comment évaluer des acquis dont l'enseignant n'est pas maître mais qui sont le choix de l'enseigné, le résultat d'un parcours de liberté ?

Le problème trouve en lui même, sinon sa solution, du moins quelques éléments de réponse, en effet :

- l'enseigné étant le maître de son parcours, il peut également être le maître de son évaluation, à charge pour l'enseignant de lui fournir les moyens de cette évaluation ;

- la consultation de l'hypermédia correspondant, du moins dans les expériences décrites dans ce document, à la satisfaction d'un besoin<sup>3</sup> , il devient alors relativement simple, et pour l'élève et pour le professeur, qui auront chacun à leur niveau pris en compte ce besoin, d'évaluer s'il a effectivement été satisfait.

Les hypermédias semblent être les archétypes des médias interactifs mais l'interactivité restera faible (Balle 90) si l'apprenant ne peut pas s'approprier une part de la conception et s'investir en enrichissant lui-même la base de données.

Ainsi "la possibilité d'ajouter a posteriori des pages et/ou des liens, transforme chaque lecteur en auteur potentiel qui peut construire ainsi son propre hypertexte, exactement adapté à ses besoins" (Lambert 91). Pour notre part, nous dirons que cette

 $\overline{a}$ 

 - le critère : un objectif décrit, dans la mesure du possible, les critères d'un niveau de perfor mance acceptable.

<sup>2</sup> (Mager 75) "Un objectif convenablement fixé est, fondamentalement, celui qui communique avec succès les intentions de l'enseignant à celui qui lit la définition de cet objectif".

Il doit exprimer :

 <sup>-</sup> la performance : un objectif définit toujours ce que l'élève doit pouvoir accomplir,

 <sup>-</sup> les conditions : un objectif se doit de définir les conditions éventuelles de la performance,

<sup>&</sup>lt;sup>3</sup> L'étudiant confronté à un problème utilisait l'hypertexte soit pour contrôler soit pour acquérir les connaissances nécessaires à la résolution de ce problème. Le cheminement à l'intérieur de l'hypertexte pouvant être extrêmement tortueux par goût, ou quand l'élève n'a pas une idée très précise de l'objet de la recherche, ou plus directe quand il se contente de contrôler un point particulier de ses acquis antérieurs.

possibilité transforme chaque lecteur en acteur potentiel capable de construire son propre savoir.

Encore faut-il que le produit le permette c'est à dire qu'il n'y ait pas de distingo entre un module concepteur, le plus souvent rebutant pour l'utilisateur moyen, et un module utilisateur plus ouvert, mais ne permettant aucune interactivité forte (Balle 90).

D'autres problèmes peuvent se poser à l'enseignant concepteur d'un produit hypermédia, ils seront d'ordre technique, et seront liés à la collecte des documents qui vont constituer le média. En effet, si les documents textuels peuvent être rédigés sous n'importe quel traitement de texte<sup>4</sup> , voire directement à l'intérieur du logiciel de création, il en sera tout autrement pour les images. Les logiciels de création de documents hypermédias ne reconnaissant pas et de loin, tout au moins dans le monde des PC et Compatibles, la totalité des formats de sauvegarde d'images, il faudra accepter de se battre avec les utilitaires de captures d'écrans, les utilitaires de conversions de formats, le dessin vectoriel et le dessin BIT MAP. L'impossibilité quasi générale de retoucher une image à l'intérieur de ces logiciels de création oblige, d'autre part, à des aller-retours extrêmement désagréables et improductifs entre les divers produits logiciels impliqués dans le processus de création.

## Conclusion

 $\overline{a}$ 

Nous estimons avoir largement regagné le temps et l'énergie dépensés dans la création de ces bases de données, car, dans tous les cas où nous percevions chez les élèves hésitations ou lacunes, nous nous contentions de leur en conseiller l'emploi, contrôlant a posteriori si les hésitations avaient disparu et si les lacunes étaient comblées. D'autre part, si tous les objectifs que nous nous étions fixés n'ont pas été entièrement atteints, surtout au niveau des classes de troisième, les résultats obtenus dans les classes de cinquième nous semblent suffisamment encourageants pour que nous persistions à développer ce type de produits.

L'hypertexte ne constitue certes pas une panacée. Ce concept a ses limites, ses avantages peuvent être aussi des inconvénients : ainsi, si parcourir l'information au gré de son humeur ou de ses besoins paraît être au premier abord très tentant, ni l'enseignant ni l'enseigné ne peuvent jamais être sûr que la totalité de l'information utile a été lue. Ce qui peut présenter des problèmes dans le cadre d'une pédagogie que l'on qualifiera de classique, peut être considéré comme un atout dans le cadre d'une pédagogie plus active, plus différenciée : le besoin de l'apprenant est alors pris en compte individuellement et on lui demande de participer à la construction de son propre savoir.

<sup>4</sup> L'importation des textes sauvegardés en ASCII sera au moins possible.

#### Références

- (Lambert 91) A. Lambert : L'hypertexte : un nouvel outil pour l'éducation et la formation. Bulletin de l'EPI, n° 61 - Mars 91, pp 61-66.
- (Levy 88) P. Levy : Interview. L'Ordinateur individuel, n° 100 Fév 88.
- (Dossier 89) Dossier hypertexte. Micro Systèmes, n° 94 Fév 89.
- (Dossier 90) Dossier hypertexte. Science & Vie Micro, n° 70 Mars 90.
- (Schmidt 91) A. Schmidt, Hypertexte et hypermédia. Bulletin de l'EPI, n° 61 Mars 91, pp 67-79.
- (Mager 75) R.F. Mager : Comment définir des objectifs pédagogiques. Bordas, 1975, pp 19-21
- (Balle 90) F. Balle, G. Eymery : Les nouveaux médias. PUF, 1990, 122 p.